# БЕЛОРУССКИЙ НАЦИОНАЛЬНЫЙ ТЕХНИЧЕСКИЙ УНИВЕРСИТЕТ

Факультет информационных технологий и робототехники

Кафедра «Программное обеспечение информационных систем и технологий»

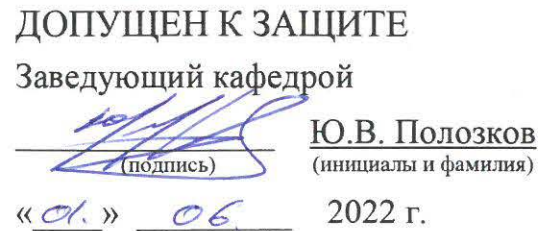

Д.С. Барановский

В.В. Сидорик

В.В. Сидорик

А.М. Лазаренков

### РАСЧЕТНО-ПОЯСНИТЕЛЬНАЯ ЗАПИСКА ДИПЛОМНОГО ПРОЕКТА

#### «Навигатор по территории БИТУ с дополненной реальностью»

Специальность 1-40 05 01 «Информационные системы и технологии (по направлениям)»

Направление специальности 1-40 05 01-04 «Информационные системы и технологии (в обработке и представлении информации)»

Специализация 1-40 05 01- 04 01 «Математическое обеспечение и системное программирование»

(полнись лата)

(подпись дата)

(подпись, дата)

(подпись, дата)

*l\_\_\_\_\_ 30, 05. 22*<br>(подпись, дата)

 $30.05.22$ 

 $25,08.24$ 

Обучающийся группы 10702118 (номер)

Руководитель

Консультанты:

по разделу «Компьютерное проектирование»

по разделу «Охрана труда»

по разделу «Экономика» . Насонова . Насонова . Насонова . Насонова . Насонова . Насонова . Насонова . Насонова

Ответственный за нормоконтроль <u>ДУМ оговал</u> Н.С. Домаренко

Объем проекта:

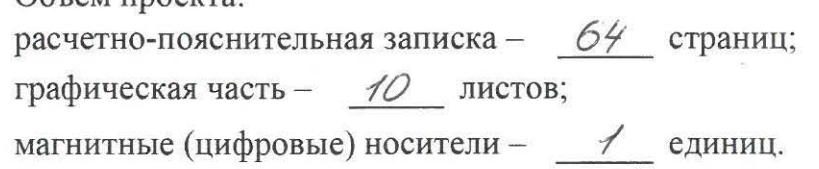

Минск 2022

#### **РЕФЕРАТ**

## ДОПОЛНЕННАЯ РЕАЛЬНОСТЬ, МОДЕЛИРОВАНИЕ, НАВИГАЦИЯ, МОБИЛЬНОЕ ПРИЛОЖЕНИЕ, РЕАЛИЗАЦИЯ

Объектом разработки является мобильное приложение реализующую навигацию по территории студгородка БНТУ, используя средства дополненной реальности.

Целью дипломного проекта является отображение территории студгородка БНТУ для визуального представления этой территории, с отдельным описанием каждого корпуса.

В процессе разработки выполнены следующие действия:

- исследование предметной области, реализация навигационной системы;
- моделирование и текстурирование учебных корпусов;
- разработка модуля мобильного приложения;
- тестирование программного обеспечения;
- разработка мероприятий по охране труда;
- расчет экономической эффективности.

Элементами практической значимости результатов являются:

–возможность изменения информации описания корпуса, адреса, номера деканата, ссылки на сайт без редактирования исходного кода программы;

–навигация посредством выбора из всех доступных для посещения зданий на территории студгородка;

–детальное отображение выбранных студенческих корпусов.

Областью возможного практического применения является приложение с возможностью навигации по территории студгородка используя технологии дополненной реальности.

В ходе дипломного проектирования прошли апробацию такие предложения, как наличие прав администратора, изменение информации о каждом корпусе отдельно, добавление изменения размеров отображаемого объекта, построение нового пути навигации, удаление уже построенного пути навигации, анимирование персонажей в детальном отображении корпуса.

Результатами внедрения явилось решение проблемы навигации по территории студгородка для абитуриентов.

Студент-дипломник подтверждает, что приведенный в дипломном проекте расчетно-аналитический материал объективно отражает состояние разрабатываемого объекта, все заимствованные из литературных и других источников теоретические и методологические положения и концепции сопровождаются ссылками на их авторов.

Дипломный проект: 64 с., 46 рис., 11 табл., 8 источник., 2 прил.

# **СПИСОК ИСПОЛЬЗОВАННОЙ ЛИТЕРАТУРЫ**

1 Vuforia Engine [Электронный ресурс]: «vuforia engine» – developer portal – Электронные данные. – Режим доступа: https://developer.vuforia.com, – Дата доступа: 24.05.2022.

2 Wikitude Studio [Электронный ресурс]: «Wikitude» – developer portal – Электронные данные. – Режим доступа: https://www.wikitude.com/products/studio/, – Дата доступа: 24.05.2022.

3 How is ARCore better than ARKit? [Электронный ресурс]: «medium» – Электронные данные. – Режим доступа: https://medium.com/6d-ai/how-is-arcore-betterthan-arkit-5223e6b3e79d, – Дата доступа: 24.05.2022.

4 Мобильное приложение [Электронный ресурс]: «NOP: Nuances Of Programming» – Образовательные статьи и переводы – Электронные данные. – Режим доступа: https://ru.wikipedia.org/wiki/Мобильное\_приложение, – Дата доступа: 24.05.2022.

5 A Guide to Augmented Reality [Электронный ресурс]: «Augbrite» – Электронные данные. – Режим доступа: https://augbrite.com/blog/guide\_to\_ar, – Дата доступа: 24.05.2022.

6 Вершина Г.А. Охрана труда: учебник / Г.А. Вершина, А. М. Лазаренков. – Минск: ИВЦ Минфина, 2020. – 564 с.

7 Лазаренков А.М. Охрана труда. Учебно-практическое пособие по расчетам в охране труда: электронное пособие / А.М. Лазаренков, Т.П. Кот, Е.В. Мордик, Л.П. Филянович. – Минск: Регистр. номер БНТУ/МТФ 35-42.2018. Зарегистрировано 04.05.2018. – 11,7 усл.эл.л.

8 Лазаренков А.М., Фасевич Ю.Н. / Электронное издание: Пожарная безопасность. Учебное пособие по дисциплине «Охрана труда». – Минск: Регистрационный номер БНТУ/МТФ 35-16.2019. Зарегистрировано 06.03.2019. – 14,5 усл.эл.л.